## **LINGUAGGI DI PROGRAMMAZIONE LINGUAGGI DI PROGRAMMAZIONE**

#### **Il "potere espressivo" di un linguaggio** è caratterizzato da:

- **quali tipi di dati** consente di rappresentare (direttamente o tramite definizione dell'utente)
- **quali istruzioni di controllo** mette a disposizione (quali operazioni e in quale ordine di esecuzione)

*PROGRAMMA = DATI + CONTROLLO*

# **IL LINGUAGGIO C IL LINGUAGGIO C**

#### **UN PO' DI STORIA**

- definito nel 1972 (AT&T Bell Labs) per sostituire l'assembler
- prima definizione precisa: Kernigham & Ritchie (1978)
- prima definizione ufficiale: ANSI (1983)

#### **CARATTERISTICHE**

- linguaggio *sequenziale, imperativo, strutturato* a blocchi
- usabile anche come linguaggio di sistema
	- adatto a software di base, sistemi operativi, compilatori, ecc.
- portabile, efficiente, sintetico
	- ma a volte poco leggibile...

# **IL LINGUAGGIO C IL LINGUAGGIO C**

#### **Basato su pochi** *concetti elementari*

- dati (tipi primitivi, tipi di dato)
- espressioni
- dichiarazioni / definizioni
- funzioni
- istruzioni / blocchi

## **ESEMPIO: Un semplice programma ESEMPIO: Un semplice programma**

#### **Codifica in linguaggio C dell'algoritmo che converte gradi Celsius in Fahrenheit**

```
main(){
  float c, f; /* Celsius e Fahrenheit */
  printf("Inserisci la temperatura da convertire");
  scanf("%f", &c);
  f = 32 + c * 9/5;
  printf("Temperatura Fahrenheit %f", f);
  }
```

```
5
```
## **STRUTTURA DI UN PROGRAMMA C STRUTTURA DI UN PROGRAMMA C**

**In prima battuta, la struttura di un programma C è definita nel modo seguente:**

**<programma> ::= {<unità-di-traduzione>} <main> {<unità-di-traduzione>}**

*Intuitivamente un programma in C è definito da tre parti:* 

- $\bullet$  una o più unità di traduzione
- *il programma vero e proprio ( il programma e proprio (main)*
- *una o più unità di traduzione una o più unità di traduzione*

## **STRUTTURA DI UN PROGRAMMA C STRUTTURA DI UN PROGRAMMA C**

**La parte <main> è l'unica** *obbligatoria,* **definita come segue:**

```
<main> ::=
 main()
 {[<dichiarazioni-e-definizioni>]
  [<sequenza-istruzioni>]
 }
```
*Intuitivamente il main è definito dalla parola chiave main() e racchiuso tra parentesi graffe al cui interno troviamo racchiuso tra parentesi graffe* 

*opzionali opzionali [ ]*

- *dichiarazioni e definizioni dichiarazioni e*
- *una sequenza di istruzioni una sequenza di istruzioni*

### **STRUTTURA DI UN PROGRAMMA C STRUTTURA DI UN PROGRAMMA C**

```
• <dichiarazioni-e-definizioni>
```
*introducono i nomi* di costanti, variabili, tipi definiti dall'utente

• **<sequenza-istruzioni>**

sequenza di frasi del linguaggio ognuna delle quali è un'istruzione

**main() è** *una particolare unità di traduzione* (una *funzione*)

## **STRUTTURA DI UN PROGRAMMA C STRUTTURA DI UN PROGRAMMA C**

• **set di caratteri** ammessi in un programma dipende dall'implementazione; solitamente ASCII + estensioni

#### • **identificatori**

sequenze di caratteri tali che

```
<Identificatore> ::=
 <Lettera> { <Lettera> | <Cifra> }
```
*Intuitivamente un identificatore è una sequenza (di Intuitivamente un identificatore (di lunghezza maggiore o uguale a 1) di lettere e cifre che lunghezza maggiore o uguale a 1) di lettere e cifre che inizia obbligatoriamente con una lettera inizia obbligatoriamente con una lettera*

### **COMMENTI COMMENTI**

#### **Commenti**

sequenze di caratteri racchiuse fra i delimitatori **/\*** e **\*/**

• **<Commento> ::= /\* <frase> \*/ <frase> ::= { <parola> } <parola> ::= { <carattere> }**

• i commenti *non* possono essere innestati

- **Una** *variabile* **è un'astrazione della** *cella di memoria*
- **Formalmente, è un simbolo** *associato a un indirizzo fisico (L-value)...*

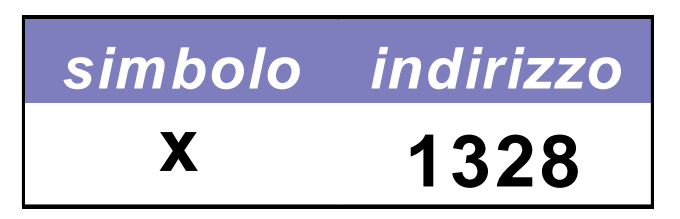

Perciò, **L-value** di x è 1328 **(fisso e immutabile!)**

11

## **VARIABILI VARIABILI**

**… che** *denota un valore (R-value)*

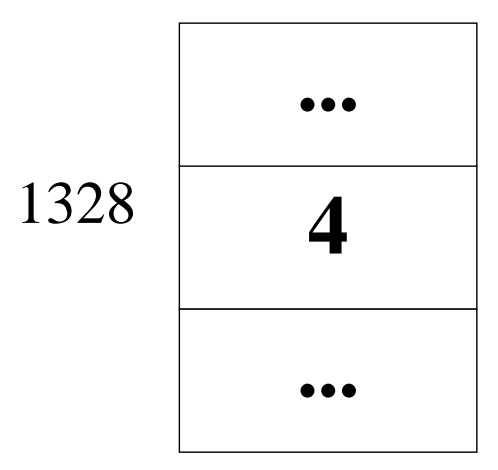

… e **R-value** di x è *attualmente* 4 (può cambiare)

## **DEFINIZIONE DI VARIABILE DEFINIZIONE DI VARIABILE**

#### Una variabile utilizzata in un programma *deve essere definita*

#### La **definizione** è composta da

- *nome* della variabile *(identificatore)*
- *tipo* dei valori *(R-value)* che possono essere denotati alla variabile

### **DEFINIZIONE DI VARIABILE: ESEMPI DEFINIZIONE DI VARIABILE: ESEMPI**

#### **Definizione di una variabile:**

**<tipo> <identificatore>;**

- **int x**; **/\* x deve denotare un valore intero \*/**
- **float y**; **/\* y deve denotare un valore reale \*/**
- **char ch**; **/\* ch deve denotare un carattere \*/**

### **INIZIALIZZAZIONE DI UNA VARIABILE INIZIALIZZAZIONE DI UNA VARIABILE**

- **Contestualmente alla** *definizione* **è possibile**  *specificare un valore iniziale* **per una variabile**
- **Inizializzazione di una variabile:**

```
<tipo> <identificatore> = <espr> ;
```
#### **Esempio**

**int x = 32; double speed = 124.6;**

## **VARIABILI & ESPRESSIONI VARIABILI & ESPRESSIONI**

**Una variabile**

- **può comparire in una espressione**
- **può assumere un valore dato dalla valutazione di un'espressione**

```
double speed = 124.6;
double time = 71.6;
double km = speed * time;
```
# **CARATTERISTICHE DELLE VARIABILI CARATTERISTICHE DELLE VARIABILI**

**campo d'azione** (**scope**): è la parte di programma in cui la variabile è nota e può essere manipolata

- in C, Pascal: determinabile *staticamente*
- in LISP: determinabile *dinamicamente*

**tipo**: specifica la *classe di valori* che la variabile può assumere (e quindi gli **operatori** applicabili)

17

# **CARATTERISTICHE DELLE VARIABILI CARATTERISTICHE DELLE VARIABILI**

**tempo di vita:** è l'intervallo di tempo in cui rimane valida l'associazione simbolo/indirizzo fisico (L-value)

- in FORTRAN: allocazione *statica*
- in C, Pascal: allocazione *dinamica*

**valore**: è rappresentato (secondo la codifica adottata) nell'area di memoria associata alla variabile

## **ESEMPIO: Un semplice programma ESEMPIO: Un semplice programma**

#### **Problema:**

"Data una temperatura espressa in gradi Celsius, calcolare il corrispondente valore espresso in gradi Fahrenheit"

Approccio:

• si parte dal problema e dalle proprietà note *sul* dominio dei dati

# **ESEMPIO: Un semplice programma ESEMPIO: Un semplice programma**

**Specifica della soluzione:**

**c \* 9/5 = f - 32**

oppure

**c = (f - 32) \* 5/9 f = 32 + c \* 9/5**

# **ESEMPIO: Un semplice programma ESEMPIO: Un semplice programma**

#### **Algoritmo corrispondente:**

- Dato **c**
- calcolare **f** sfruttando la relazione **f = 32 + c \* 9/5**

#### **solo a questo punto**

**si** *codifica* **l'algoritmo nel linguaggio scelto**

# **ESEMPIO: Un semplice programma ESEMPIO: Un semplice programma**

```
main(){
    float c=18;/* Celsius */
    float f = 32 + c * 9/5;
 }
```
**NOTA: per ora abbiamo a disposizione solo il modo per inizializzare le variabili. Mancano, ad esempio, la possibilità di modificare una variabile, costrutti per l'input/output…**

# **VARIABILI NEI LINGUAGGI IMPERATIVI VARIABILI NEI LINGUAGGI IMPERATIVI**

#### **Una** *variabile* **in un linguaggio imperativo**

- *non è solo un sinonimo per un dato* come in matematica
- **è un'astrazione della cella di memoria**
- **associata a due diverse informazioni:**
	- **il contenuto (R-value)**
	- **l'indirizzo a cui si trova (L-value)**

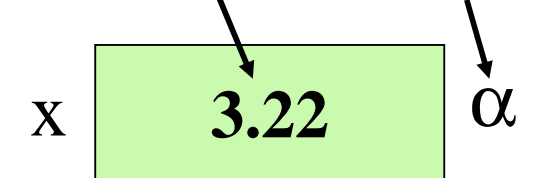

23

## **ESPRESSIONI CON EFFETTI COLLATERALI COLLATERALI**

- Le espressioni che contengono variabili, *oltre a denotare un valore a denotare un valore,* possono a volte possono a volte comportare comportare *effetti collaterali effetti collaterali* sulle variabili sulle variabili coinvolte
- Un *effetto collaterale* è una modifica del valore della variabile (R-value) causato da *particolari operatori:* ¾operatore di operatore di *assegnamento assegnamento*
	- ¾operatori di operatori di *incremento e decremento*

**Ad una variabile può essere assegnato un valore nel corso del programma e non solo all'atto della inizializzazione**

• **Assegnamento di una variabile: SINTASSI**

```
<identificatore> = <espr> ;
```
• **L'assegnamento è l'astrazione della modifica distruttiva del contenuto della cella di memoria denotata dalla variabile** 

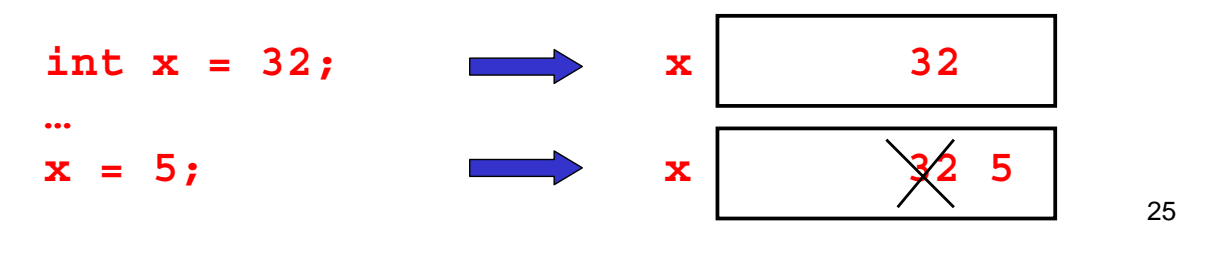

# **ASSEGNAMENTO ASSEGNAMENTO**

- L'assegnamento è un *particolare tipo di espressione* – come tale *denota comunque un valore* con un effetto collaterale: quello di *cambiare il valore*  della variabile
- Esempi di *espressioni di assegnamento*: **j = 0 k = j + 1**
- Se k valeva 2, l'espressione **k = j + 1**
	- denota il valore 1 (risultato della valutazione dell'espressione)
	- *e cambia il valore di k,* che d'ora in poi vale 1 (non più 2)

*L'assegnamento è distruttivo*

# **ASSEGNAMENTO & VARIABILI ASSEGNAMENTO & VARIABILI**

Una variabile in una espressione di assegnamento:

• è interpretata come il suo R-value, *se compare a destra del simbolo =*

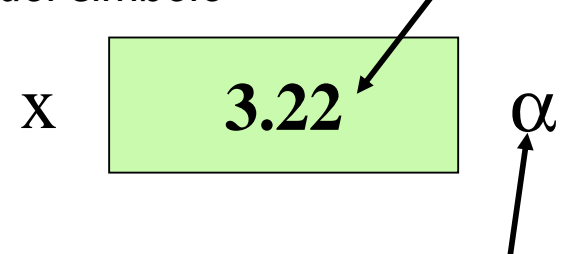

• **è interpretata come il suo L-value,** *se compare a sinistra del simbolo =*

27

# **ASSEGNAMENTO & VARIABILI ASSEGNAMENTO & VARIABILI**

Se x valeva 2, l'espressione

 $x = x + 1$ 

- denota il valore 3
- *e cambia in 3 il valore di x*
	- il simbolo x **a destra** dell'operatore = denota *il valore attuale (R-value) di x*, cioè 2
	- il simbolo x **a sinistra** dell'operatore = denota *la cella di memoria associata a x (L-value)***,** a cui viene assegnato il valore dell'espressione di destra (3)
	- l'*espressione* nel suo complesso denota il *valore della variabile* dopo la modifica, cioè 3

## **OPERATORI DI ASSEGNAMENTO OPERATORI DI ASSEGNAMENTO COMPATTI COMPATTI**

Il C introduce una *forma particolare di assegnamento* che *ingloba anche un'operazione*:

*<identificatore>* **OP= <espressione>**

è *"quasi equivalente"* a

*<identificatore>* **=** *<identificatore>* **OP**

**< espressione>**

dove **OP** indica un operatore (ad esempio: **+**, **–**, **\*** , **/**, **%**, …..).

29

## **OPERATORI DI ASSEGNAMENTO OPERATORI DI ASSEGNAMENTO COMPATTI COMPATTI**

#### **Esempi**

 $k + = j$  *equivale a*  $k = k + j$  $k * = a + b$  *equivale a*  $k = k * (a+b)$ 

#### *Perché "quasi" equivalente ?*

- L'identificatore (a sinistra di =) può essere in realtà un'espressione *l-espr*
- le due forme allora sono *equivalenti solo* se la valutazione di *l-espr* non comporta *effetti collaterali* (*nell'operatore compatto una sola valutazione*; ne vedremo un esempio molto più avanti…)